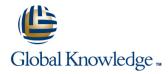

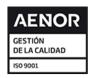

# Veritas High Availability Fundamentals with Storage Foundation 6.x and Veritas Cluster Server 6.x for Unix

Duración: 5 Días Código del Curso: HA0419

#### Temario:

The Veritas High Availability Fundamentals course is designed for the IT professional who wants an overview of the Veritas Storage Foundation and Veritas Cluster Server products. This five-day class is a condensed version of the four-day Veritas Storage Foundation 6.x for UNIX: Administration Fundamentals course and the five-day Veritas Cluster Server 6.x for UNIX: Administration Fundamentals course. It covers a subset of the topics in those two courses.

## Dirigido a:

This course is for UNIX system administrators, system engineers, technical support personnel, network/SAN administrators, and systems integration/development staff who want an overview of the Veritas Storage Foundation and Veritas Cluster Server products.

## Objetivos:

- By the completion of this course, you will be able to:
- Install and configure Veritas Storage Foundation High Availability.
- Configure and manage disks, disk groups, and volumes.
- Administer file systems.

- Create a VCS cluster.
- Configure service groups and resources.
- Implement and verify failover and failback capability for application, storage, and network services.

## Prerequisitos:

Knowledge of UNIX system administration is required.

#### Contenido:

PART 1: Symantec Storage Foundation 6.x for UNIX: Administration Fundamentals

#### Virtual Objects

- Operating system storage devices and virtual data storage
- Volume Manager storage objects
- VxVM volume layouts and RAID levels

Installing Storage Foundation and Accessing SF Interfaces

- Preparing to install Storage Foundation
- Installing Storage Foundation
- Storage Foundation resources
- Storage Foundation user interfaces

Creating a Volume and File System

- Preparing disks and disk groups for volume creation
- Creating a volume and adding a file system
- Displaying disk and disk group information
- Displaying volume configuration information
- Removing volumes, disks, and disk groups

Working with Volumes with Different Layouts

- Volume layouts
- Creating volumes with various layouts
- Allocating storage for volumes

Making Configuration Changes

- Administering mirrored volumes
- Resizing a volume and a file system
- Moving data between systems
- Renaming VxVM objects

Administering File Systems

- Benefits of using Veritas File System
- Using Veritas File System commands
- Logging in VxFS
- Controlling file system fragmentation
- Using thin provisioning disk arrays

Managing Devices within the VxVM Architecture

- Managing components in the VxVM architecture
- Discovering disk devices
- Managing multiple paths to disk devices

PART 2: Symantec Cluster Server 6.x for UNIX: Administration Fundamentals

High Availability Concepts

- High availability concepts
- Clustering concepts
- HA application services
- Clustering prerequisites
- High availability references

VCS Building Blocks

- VCS terminology
- Cluster communication
- VCS architecture

Preparing a Site for VCS

- Hardware and software requirements
- Hardware and software recommendations
- Preparing installation information

Installing VCS

- Using the Common Product Installer
- VCS configuration files
- Cluster management tools

VCS Operations

- Common VCS tools and operations
- Service group operations
- Resource operations

VCS Configuration Methods

- Starting and stopping VCS
- Overview of configuration methods
- Online configuration
- Controlling access to VCS

Preparing Services for VCS

- Preparing applications for VCS
- Performing one-time configuration tasks
- Testing the application service
- Stopping and migrating an application service
- Collecting configuration information

Online Configuration

- Online service group configuration
- Adding resources
- Solving common configuration errors
- Testing the service group

Offline Configuration

- Offline configuration examples
- Offline configuration procedures
- Solving offline configuration problems
- Testing the service group

Configuring Notification

- Notification overview
- Configuring notification
- Overview of triggers

Handling Resource Faults

- VCS response to resource faults
- Determining failover duration
- Controlling fault behavior
- Recovering from resource faults
- Fault notification and event handling

Intelligent Monitoring Framework

- IMF overview
- IMF configuration

**Cluster Communications** 

- VCS communications review
- Cluster interconnect configuration
- Joining the cluster membership
- System and cluster interconnect failures
- Changing the interconnect configuration

Protecting Data Using SCSI 3-Based Fencing

- Data protection requirements
- I/O fencing concepts
- I/O fencing operations

Configuring I/O fencing

■ I/O fencing implementation

# Más información:

Para más información o para reservar tu plaza llámanos al (34) 91 425 06 60

info.cursos@globalknowledge.es

www.globalknowledge.com/es-es/

Global Knowledge Network Spain, C/ Retama 7, 6ª planta, 28045 Madrid